# **ADDY NOTE**

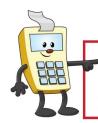

#### **ATTENTION:**

This Addy Note is a procedural resource for the UCF Financials Reference Database, which only contains data prior to July 1, 2022.

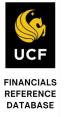

## How to Run a Fund Balance Report in UCF Financials

A fund balance report provides detailed information on project contracts such as start and end dates, current month's expenditures, and biller details. Follow these steps to run the report:

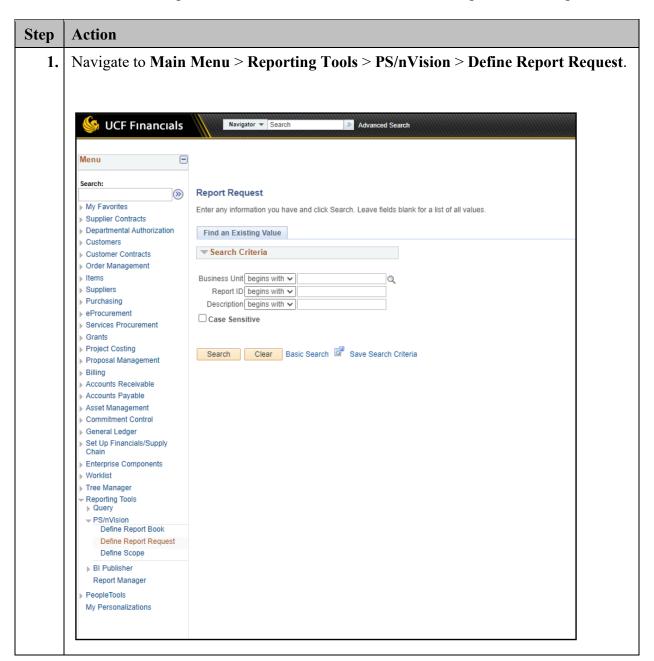

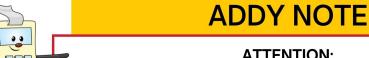

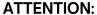

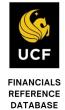

This Addy Note is a procedural resource for the UCF Financials Reference Database, which only contains data prior to July 1, 2022.

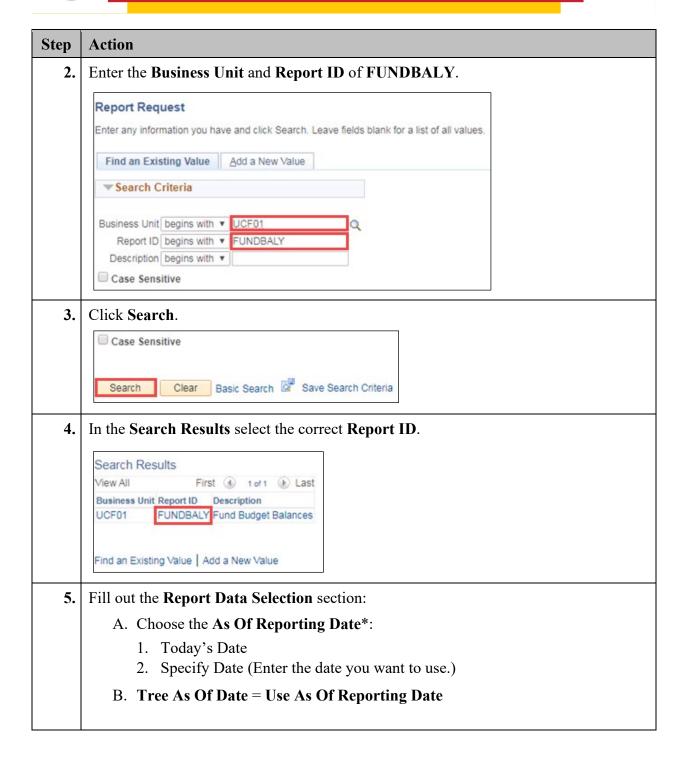

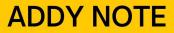

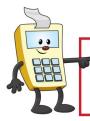

## **ATTENTION:**

This Addy Note is a procedural resource for the UCF Financials Reference Database, which only contains data prior to July 1, 2022.

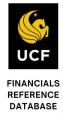

| Step | Action                                                                                                    |                                                                                    |
|------|----------------------------------------------------------------------------------------------------|------------------------------------------------------------------------------------|
|      | *The date you choose here will be the date used to select the data that appears on the report.                                                                                                    |                                                                                    |
|      | nVision Report Request                                                                                                    |                                                                                    |
|      | Dele                                                                                                    | to Another Business Unit / Clone<br>te This Report Request<br>sfer to Report Books |
|      | Proc                                                                                                    | ess Monitor<br>ort Manager                                                         |
|      | ▼ Report Date Selection                                                                                                    |                                                                                    |
|      |                                                                                                    | 5/30/2019                                                                          |
| İ    | *Tree As Of Date: Use As Of Reporting Date ▼  ② Override Tree As of Date if Specified in Layo                                                                                                    | ut                                                                                 |
| 6.   | Make sure the Output Options are set correctly:  A. Type = Web (for the Web) or File (for Two Tier)  B. Format = Microsoft Excel Files (*.xls)  Output Options  *Type: Web  *Format: Microsoft Excel Files (*.xls)  Scope and Delivery Templates                                                                                                    |                                                                                    |
| 7.   | Select Run Report.                                                                                                    |                                                                                    |
|      | Run Report  Return to Search  Notify  Notify |                                                                                    |

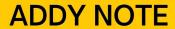

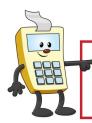

## **ATTENTION:**

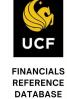

This Addy Note is a procedural resource for the UCF Financials Reference Database, which only contains data prior to July 1, 2022.

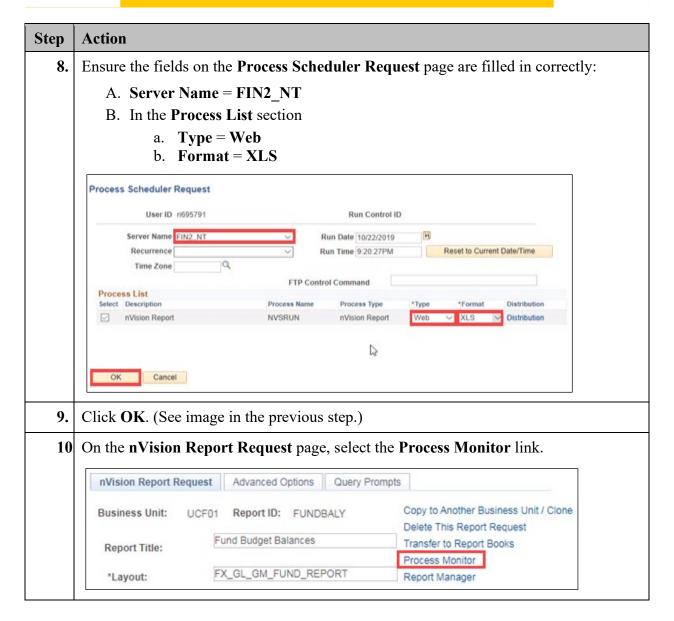

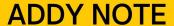

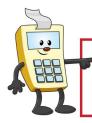

## **ATTENTION:**

This Addy Note is a procedural resource for the UCF Financials Reference Database, which only contains data prior to July 1, 2022.

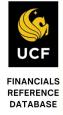

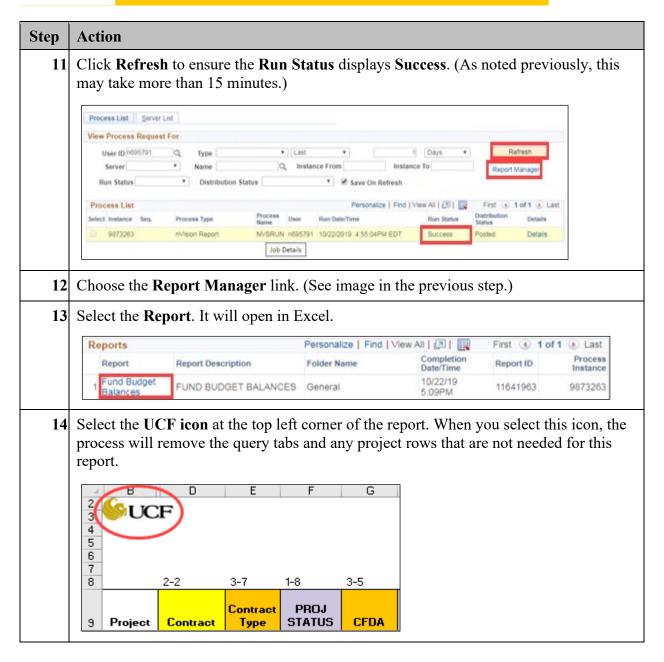